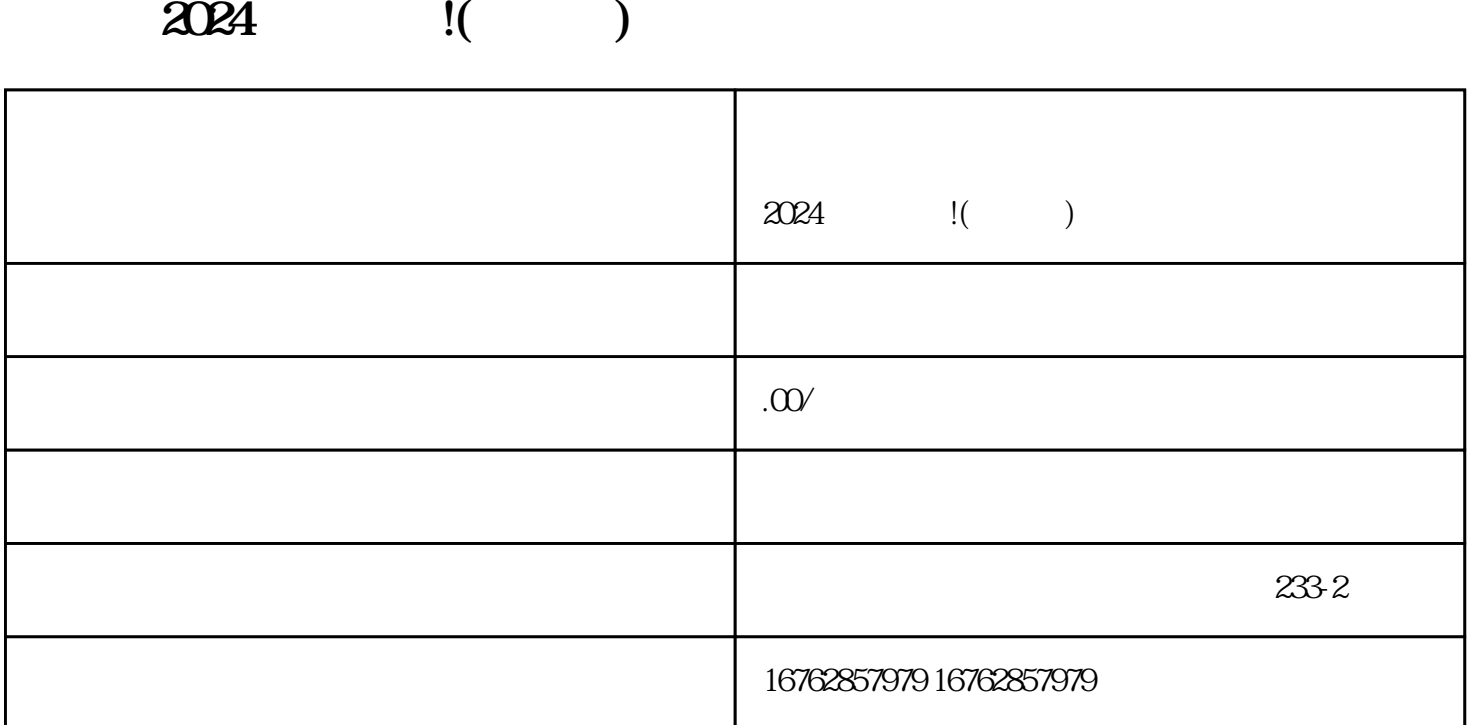

1. 抖音小店开通流程

2. 需准备的材料

 $3\,$ 

 $4\overline{ }$ 

 $2024$ 

 $15$   $\infty$  60

 $\alpha$  and  $\alpha$  and  $\alpha$